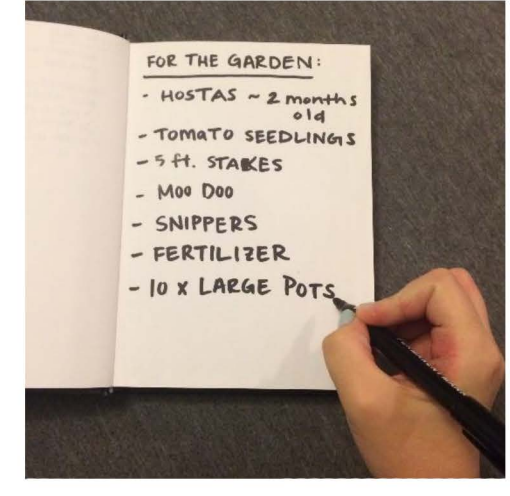

(1.1) Lydia has created a list of things that need to be purchased for the garden, but does not have the time to go out and shop herself.

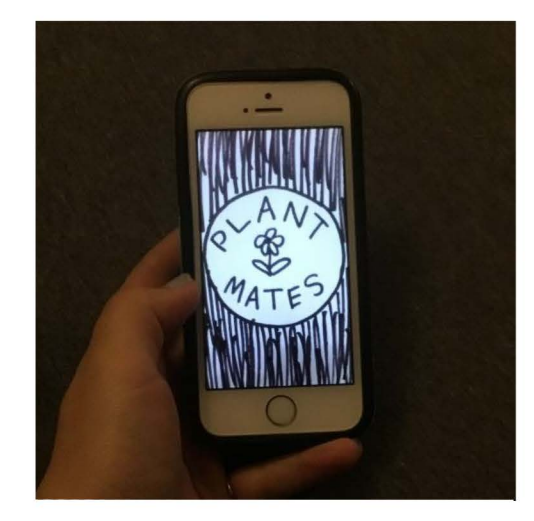

(1.2) Lydia opens up her app, where she can order plants and supplies to be delivered to her house.

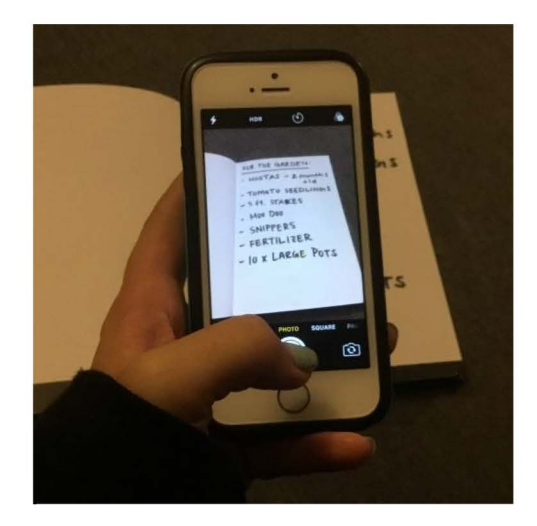

(1.3) Lydia is able to take a photo of her list to enter data about what she'd like to purchase

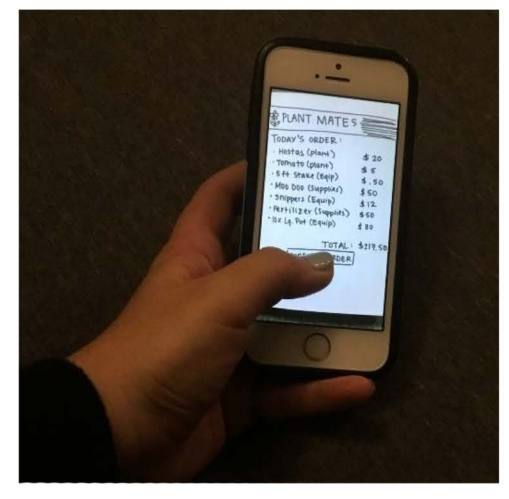

(1.4) Lydia Confirms the list of items the app found from her written list and orders the supplies.

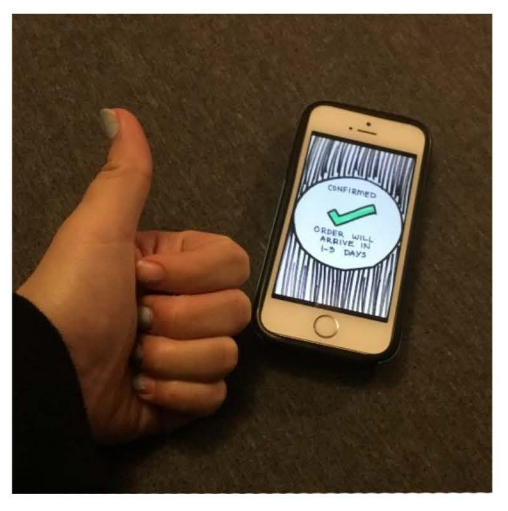

(1.5) Lydia receives a confirmation that the order was successful and the suplies will be delivered in a couple days.

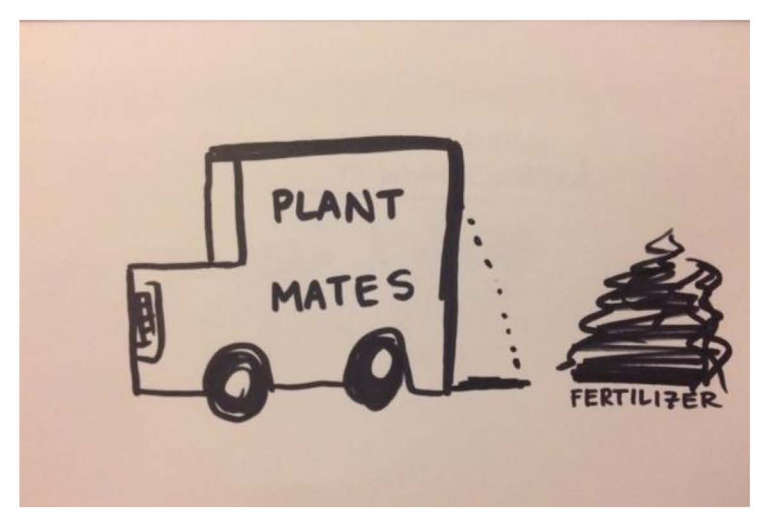

(2.1) John has completed her order in the mobile app, and the delivery has arrived at her house. Workers unload the supplies for her.

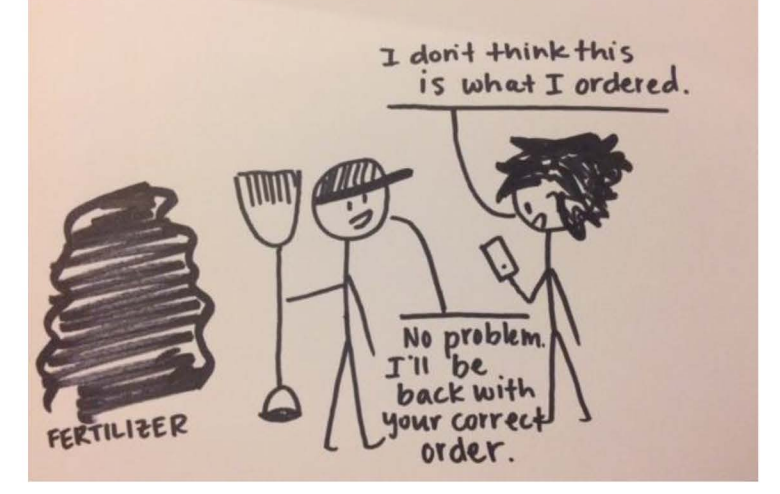

(2.2) John realizes the wrong type of fertilizer has been delivered. The workers load the supplies back into the truck and will bring by the correct fertilizer at no cost.

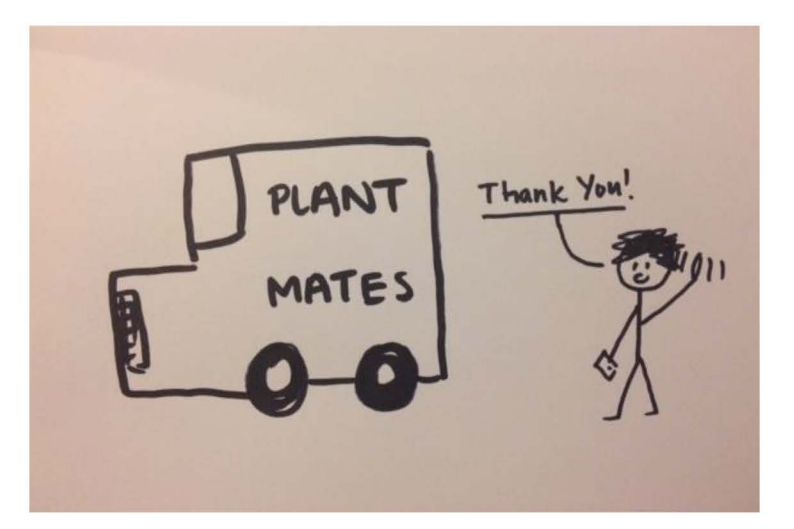

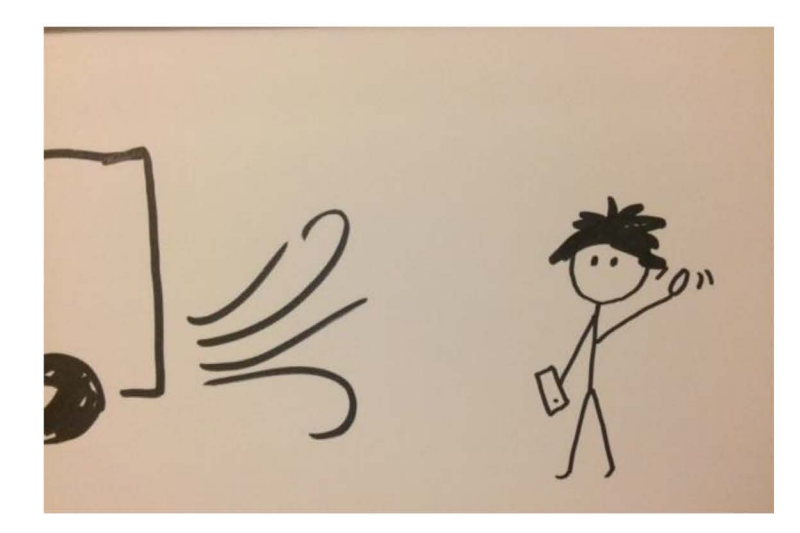

(2.3 - 2.4) The worker returns the incorrect supplies, and will deliver the correct supplies in one or two days.